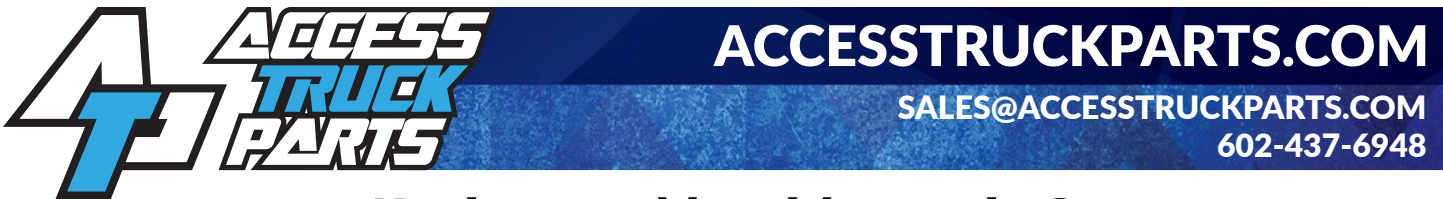

# **Having trouble with our site?**

### **Supported Browsers**

Some of the more common issues our customers have encountered are caused by the browser you're accessing the page from. We recommend using Google Chrome, or Mozilla Firefox for an optimal online experience with us.

**Internet Explorer Users:** Many websites are not fully functional in Internet Explorer 10 or earlier. If you are using Internet Explorer 10 or below we recommend using a modern browser for best results.

## **Try a Refresh**

Many times, refreshing the page is all that is needed to clear up an issue viewing a website.

How to force refresh your browser: Mac/Apple: Apple  $+$  R or Cmd  $+$  R Linux: F5

Windows:  $Ctrl + F5$  Alternatively, you can click the refresh button which usually looks like an arrow in the shape of a circle, towards the top of the browser.

## **Check that JavaScript is Enabled**

For the best online experience with us, you need JavaScript. **http://enable-javascript.com/** will tell you whether you have JavaScript enabled or not, and has instructions on how to enable it in the most popular browsers.

#### **Clearing Your Browser Cache**

This will force your browser to fetch all of the files of a website you are trying to view again so you will see the most recent version of the page.

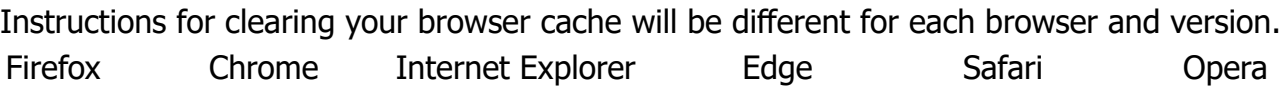

#### **More Troubleshooting**

If you're using one of the recommended browsers above, try any alternate browser. If it works, then the issue is with your browser settings. Try an alternate computer in the same location. Try an alternate location that has a different Internet Service Provider. Try browsing on a mobile device like a phone or tablet. Disconnect from WiFi and try using your cell data network (LTE, 3G, etc).

> If you are still having issues after trying the above solutions, please don't hesitate to give us a call, we're happy to help!

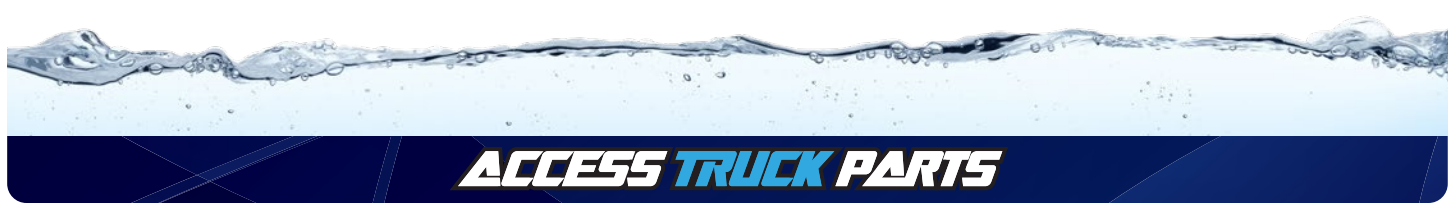

© 2023 Access Truck Parts